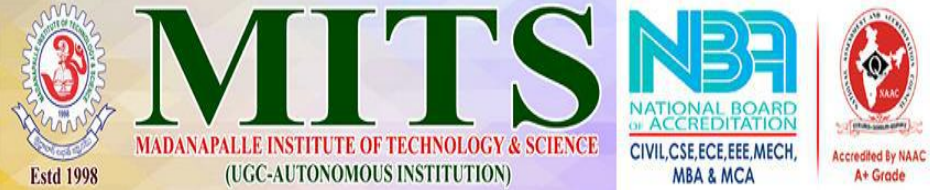

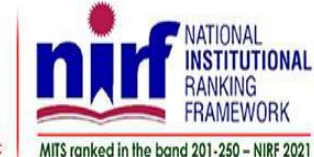

**Report on**

**Five-days Faculty Development Program (Hybrid Mode) on "MATLAB Toolbox for IOT Application Development"**

**26.09.2022 to 30.09.22**

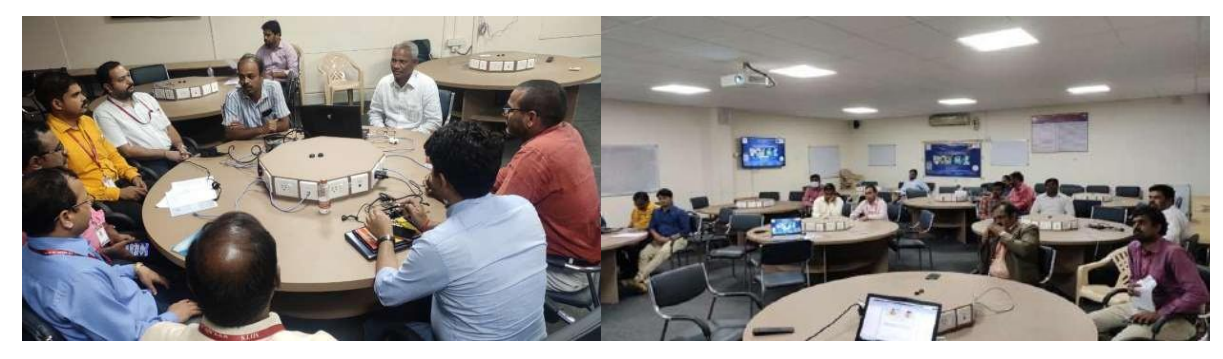

**Submitted by: Dr. Soumya Ranjan Mahapatro, Associate Professor, Dept. of ECE, Department of Electronics and Communication Engineering**

## **REPORT RECEIVED ON 07.10.2022**

No. of Participants – 30

Resource person: Mr. J Prem Kumar, is presently working as a Product Manager

for MathWorks Products in Capricot Technologies Private Limited and specializes in the field of Dynamic System Modelling, Embedded Systems, Robotics, Image

Processing, Speech Processing, Deep Learning and Computer Vision.He has around 10 years of experience in Capricot Technolog ies. Prior to joining Capricot Technologies, he has experience in Semiconductor Manufacturing Industry. He holds a Master Degree in VLSI System Design.

The Department of Electronics and Communication Engineering, MITS, Madanapallle organized a Five days' FDP program (hybri dmode) on MATLAB Toolbox for IOT Application Development during 26/Sept/2022 to 30/Sept/2022. In this FDP Mr. J Prem Kumar was enlightened with the fundamentals of MATLAB and Simulink along with IOT application development using MATLAB and SIMULINK. All session was very informative. More than one hundred students have registered for this workshop from different institutions across India.

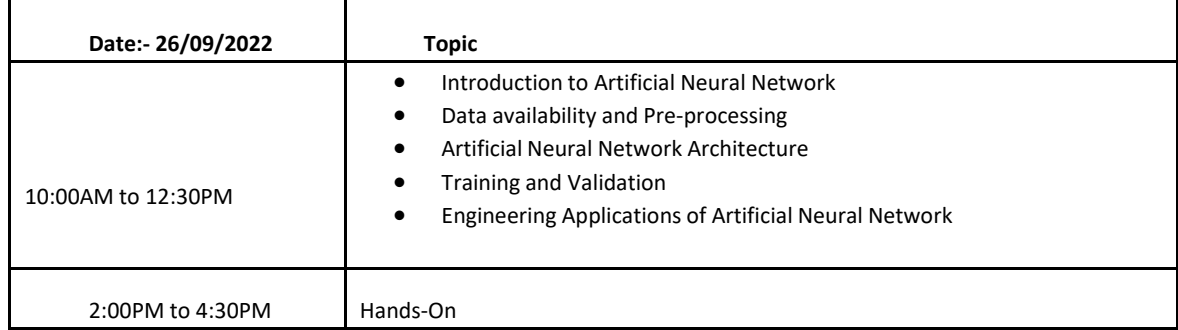

## **Title: Reinforcement Learning Tool Box and Hands on**

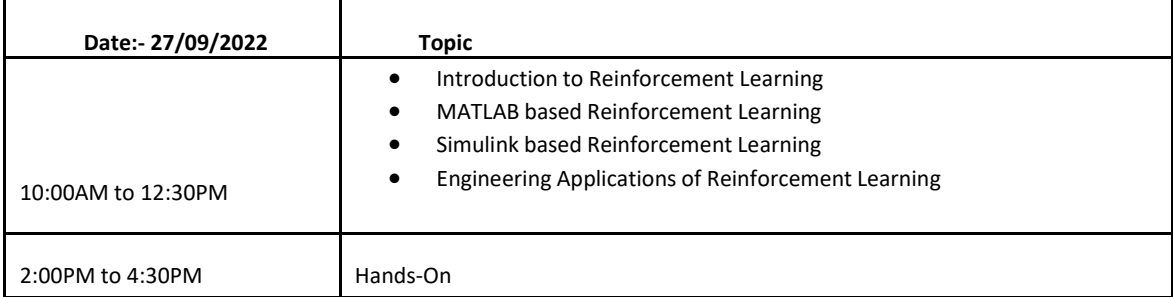

## **Title: Internetof Things and useof Thing Speakusing MATLAB and Simulink**

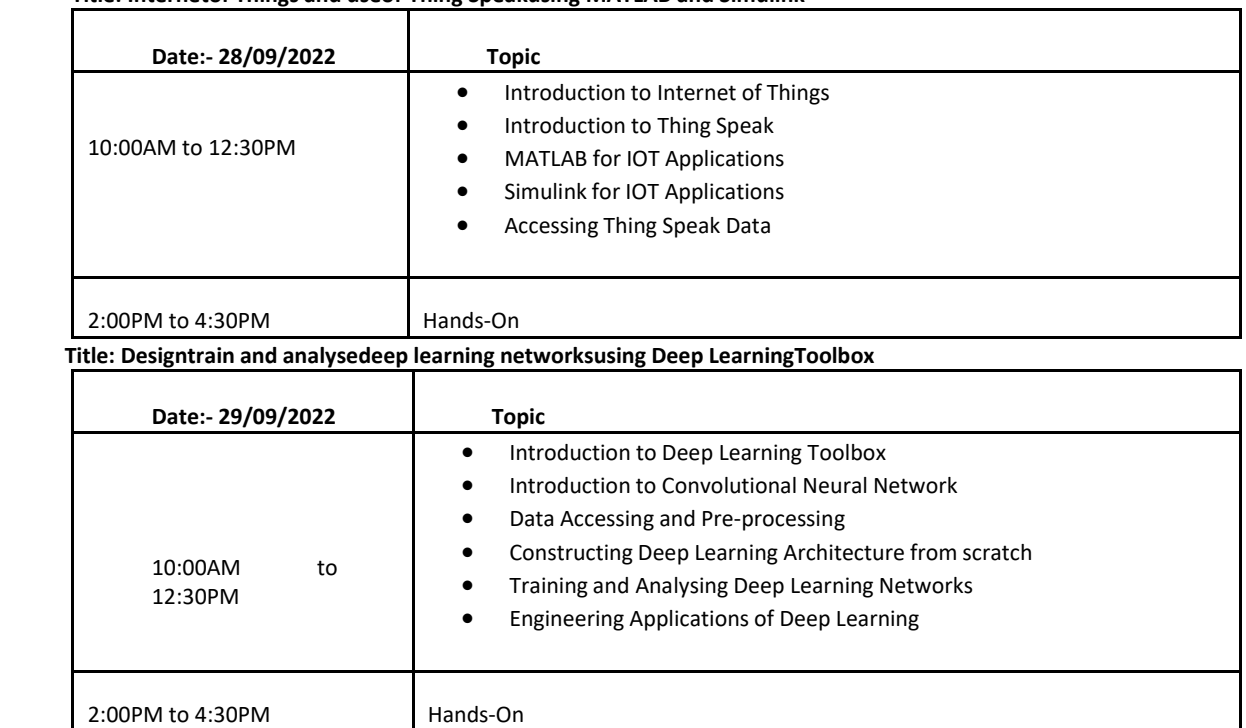

## **Title: Introduction to ComputerVision Toolbox with IOT in MATLAB**

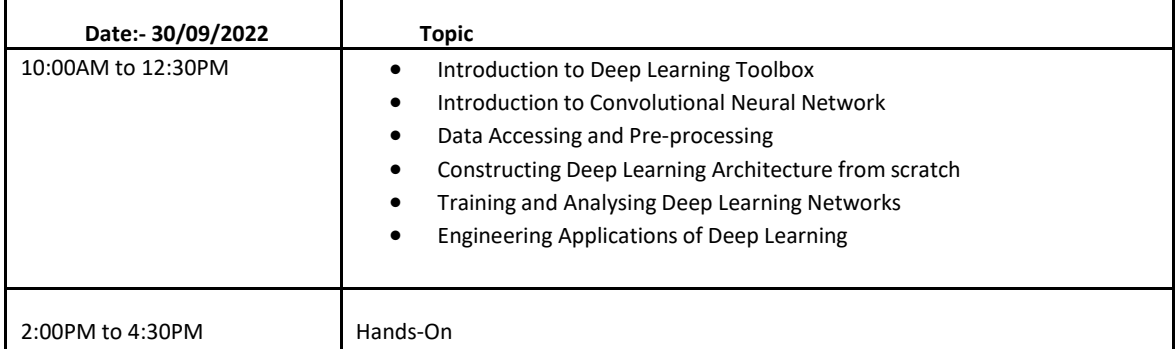

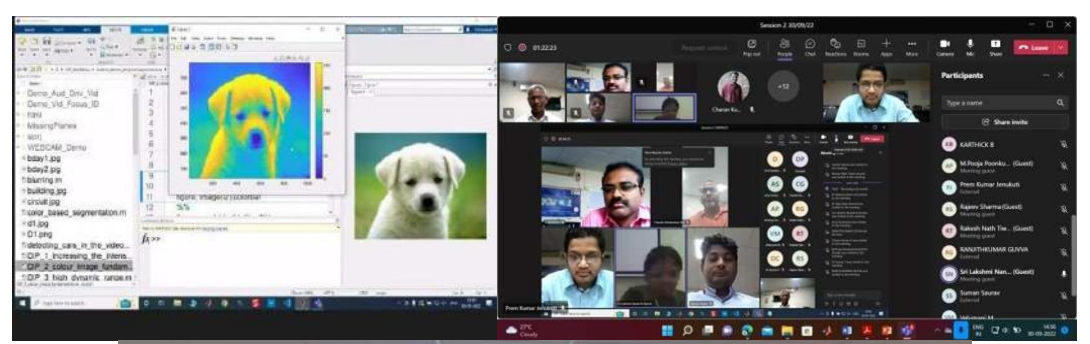

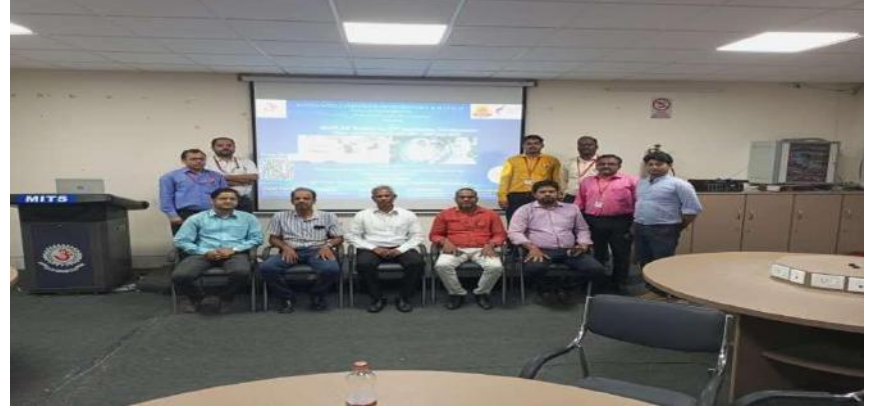